Fortech S.r.l Via Rigoletto,4 47922 Rimini (RN) Italia P. IVA 03618500403 T. +39 0541 364611

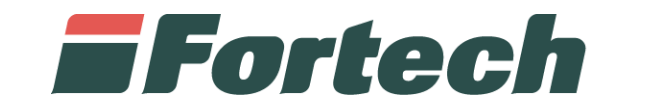

## **Buoni carburante elettronici**

Scheda commerciale

fortech.it info@fortech.it

## **EFortech**

La gestione dei "Buoni Carburante Elettronici" (BCE) avviene attraverso il portale Cards 2.0, che consente all'utente di creare, visualizzare e avere un report dettagliato dei BCE.

Dalla schermata principale o "Primo Piano" è possibile sia creare nuovi BCE direttamente da un pulsante rapido, sia ricercare e gestire i buoni carburante elettronici generati.

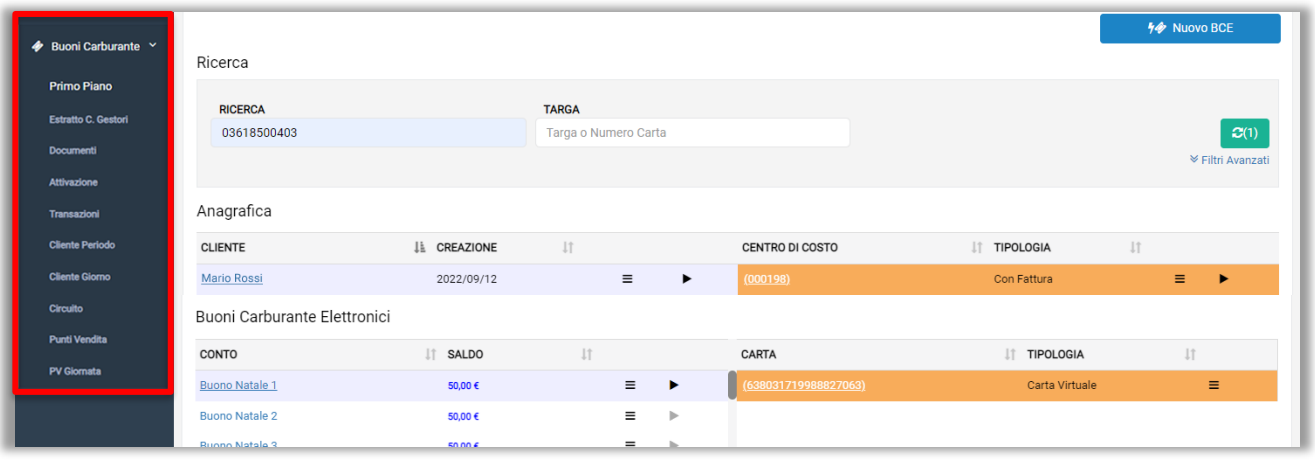

Un wizard aiuta l'utente alla creazione di nuovi buoni carburante elettronici, che possono essere associati ad un nuovo cliente o ad un cliente già censito.

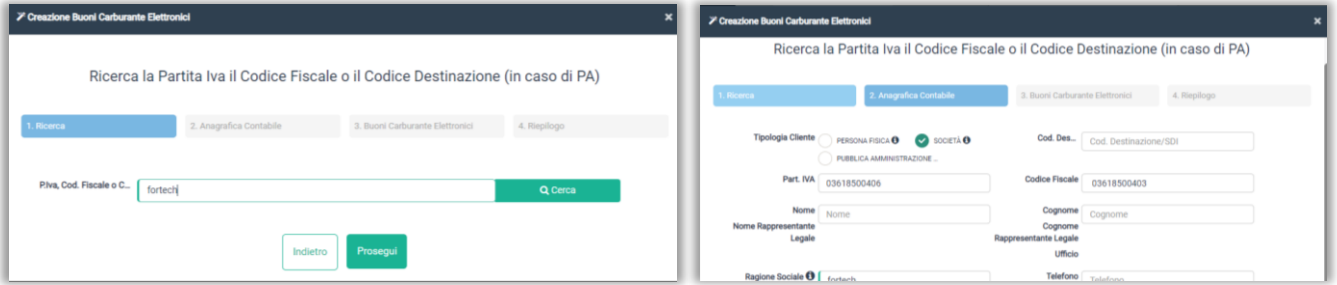

I buoni possono essere generati in formato "QR Code" o "Carta Fisica" ed è possibile definire un importo, la scadenza e il numero di buoni da creare. Una tabella di anteprima mostra l'elenco dei buoni in creazione e, laddove è possibile, si può modificare l'importo o eliminare il buono.

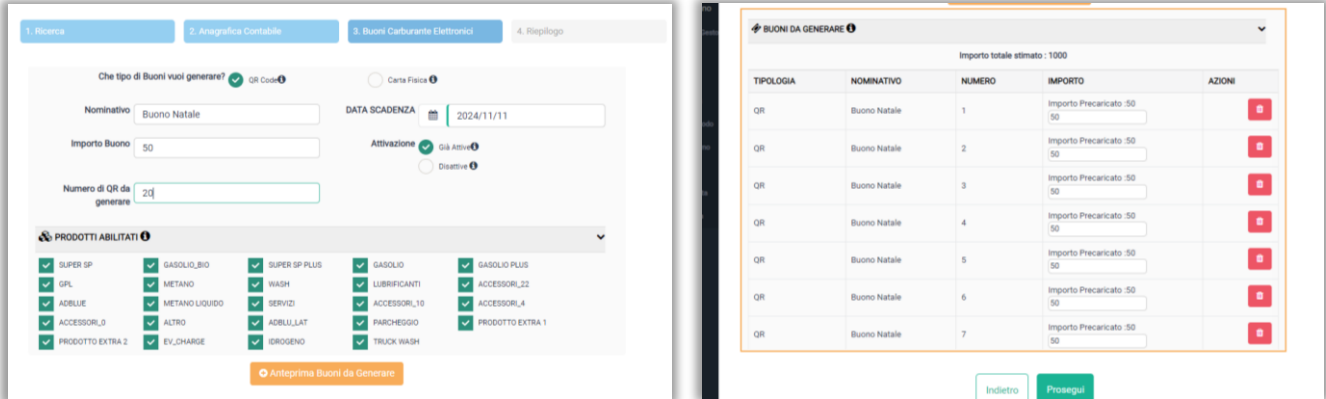

## **EFortech**

Il retista può visualizzare i documenti di estratto conto automaticamente elaborati dal sistema direttamente dalla sezione "Estratto C. Gestori". Dalla sezione "Documenti", invece, è possibile visualizzare i documenti generati automaticamente dopo la creazione dei BCE.

Dalla sezione "Attivazione" è possibile attivare i BCE generati, inviarli per e-mail a uno o più destinatari, stamparli in formato QR sulla stampante smartPOS e scaricarli in formato pdf o excel.

Dalla schermata di attivazione si può anche **bloccare un BCE** bloccando il suo relativo conto.

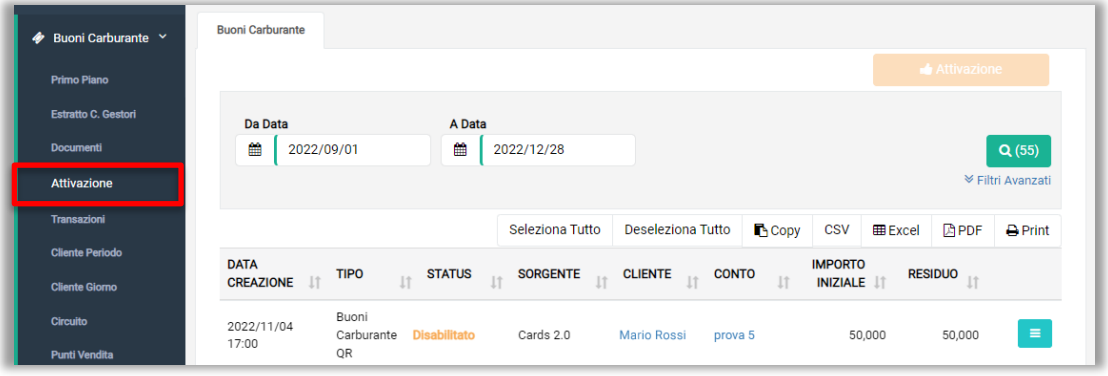

L'utente ha a disposizione diversi Report per i buoni carburante elettronici:

- "Transazioni" è possibile ricercare e visualizzare le transazioni dei BCE;
- "Cliente Periodo" è possibile ricercare i clienti e visualizzare il loro transato dei buoni;
- "Cliente Giorno" si può ricercare i clienti e visualizzare il loro transato dei buoni per giornata;
- "Circuito" è possibile accedere alla reportistica del transato dei BCE per circuito;
- "Punti vendita" si può accedere alla reportistica del transato dei BCE per punto vendita;
- "PV Giornata" si può accedere al report del transato dei BCE per giornata dei singoli PV.

Il sistema smartPOS 2.0, sviluppato da Fortech per la gestione di un punto vendita, consente di poter effettuare pagamenti utilizzando i BCE.

Questa funzione è attuabile solamente dagli smartPOS abilitati tramite due modalità:

- BCE in formato carta: strisciando la banda magnetica sugli eft-pos;
- BCE in formato QR code: utilizzando l'apposito lettore di codici QR.

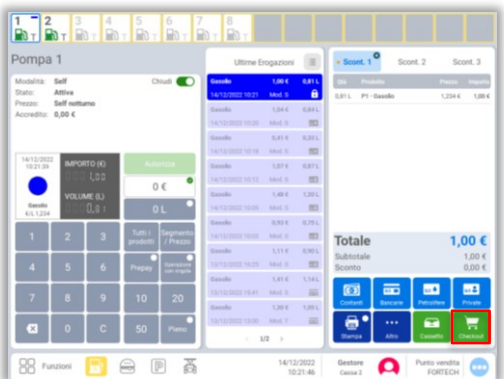

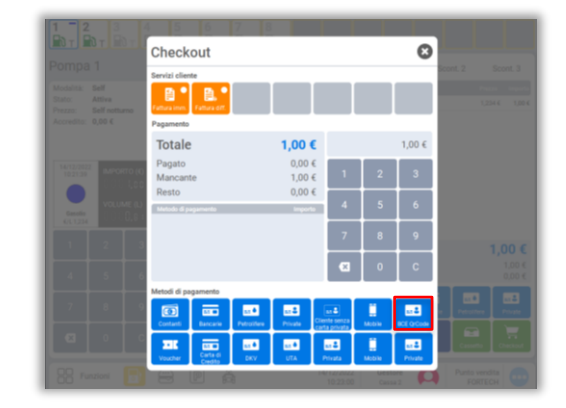